#### **ABSTRAK**

<span id="page-0-0"></span>CV. Inti merupakan perusahaan yang bergerak di bidang retail elektronik. Saat ini CV. Inti masih menjalankan proses bisnisnya secara manual sehingga penjualan tidak maksimal dan kendala dalam pencatatan proses transaksi jual dan beli. Kendala lainnya adalah ketika perusahaan ingin memilih pemasok yang paling kompeten misalnya dari segi harga barang, kualitas barang, dan waktu pengiriman yang harus diperhitungkan. Sistem Informasi Penjualan, Pembelian dan Cash flow Pada CV. Inti dan Metode Analytical Network Process Untuk Memilih Pemasok merupakan sistem yang dirancang untuk mempermudah proses bisnis dari CV. Inti baik dari segi memilih pemasok kompeten, penjualan, serta laporan arus kas yang disimpan di database. Sistem Informasi yang dibangun menggunakan pemograman berbasi objek dengan bahasa PHP. Dengan aplikasi ini diharapkan dapat membantu CV. Inti dalam melakukan pencatatan transaksi, pembuatan laporan, serta dapat meminimalisir biaya-biaya arus kas keluar yang tidak perlu dan dapat meningkatkan penjualan CV. Inti dikemudian hari.

Kata kunci: arus kas, penjualan, pemasok yang paling kompeten, sistem informasi.**PANDUN** 

#### **ABSTRACT**

<span id="page-1-0"></span>*CV. Inti is the Company Engaged in retail electronics field. Previous Currently CV. Inti still manually run the business process so that sales are not maximized and the constraints in the recording process of selling and buying transactions. Another constraint is that when companies want to choose the most competen suppliers eg in terms of prices of goods, quality, and delivery time to be reckoned with. Sales Information Systems, Purchasing and Cash Flow At CV. Inti and Analytical Network Process Method For Selecting Suppliers is a system designed to simplify the business process of CV.Inti both in terms of selecting competent suppliers, sales, and cash flows that are stored in the database. The system was built using object-Driven programming language PHP. With this application is expected to help CV. Inti in recording transactions, preparing reports, as well as to minimize the costs of cash outflows that do not need and can increase sales CV. Inti at later time.*

*Keywords: cash flow, information systems, sales, competen supplier.*

#### **DAFTAR ISI**

<span id="page-2-0"></span>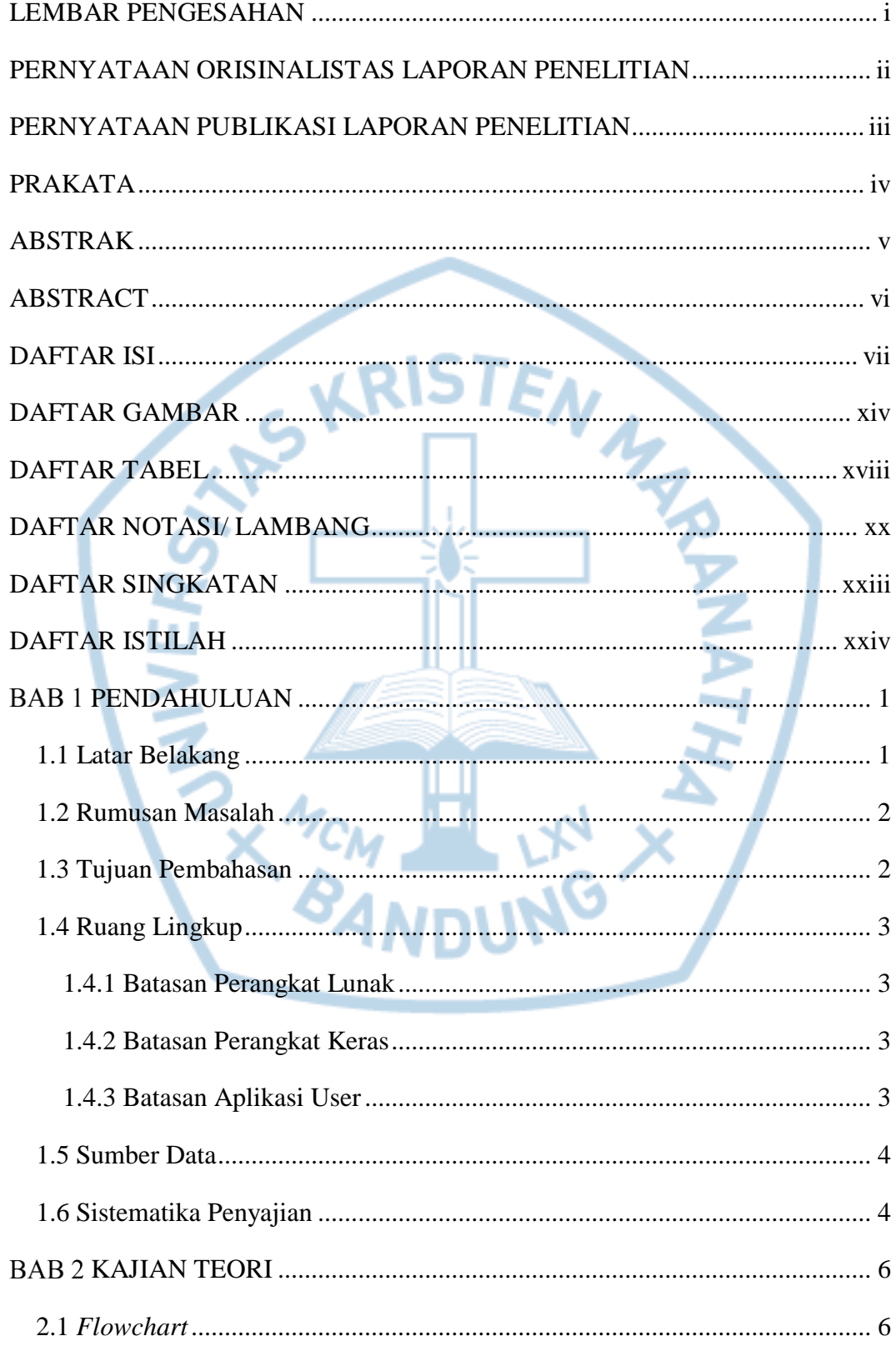

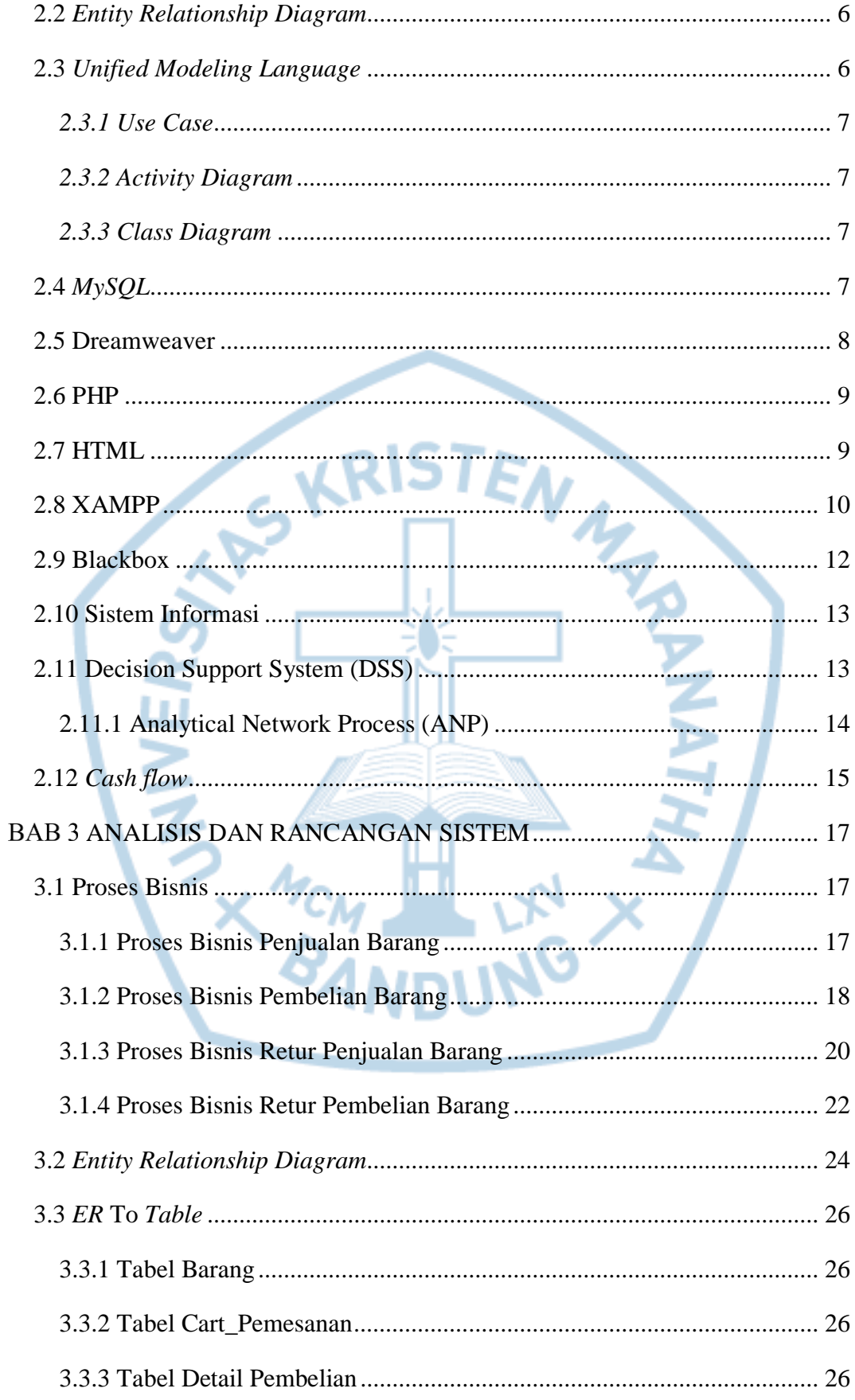

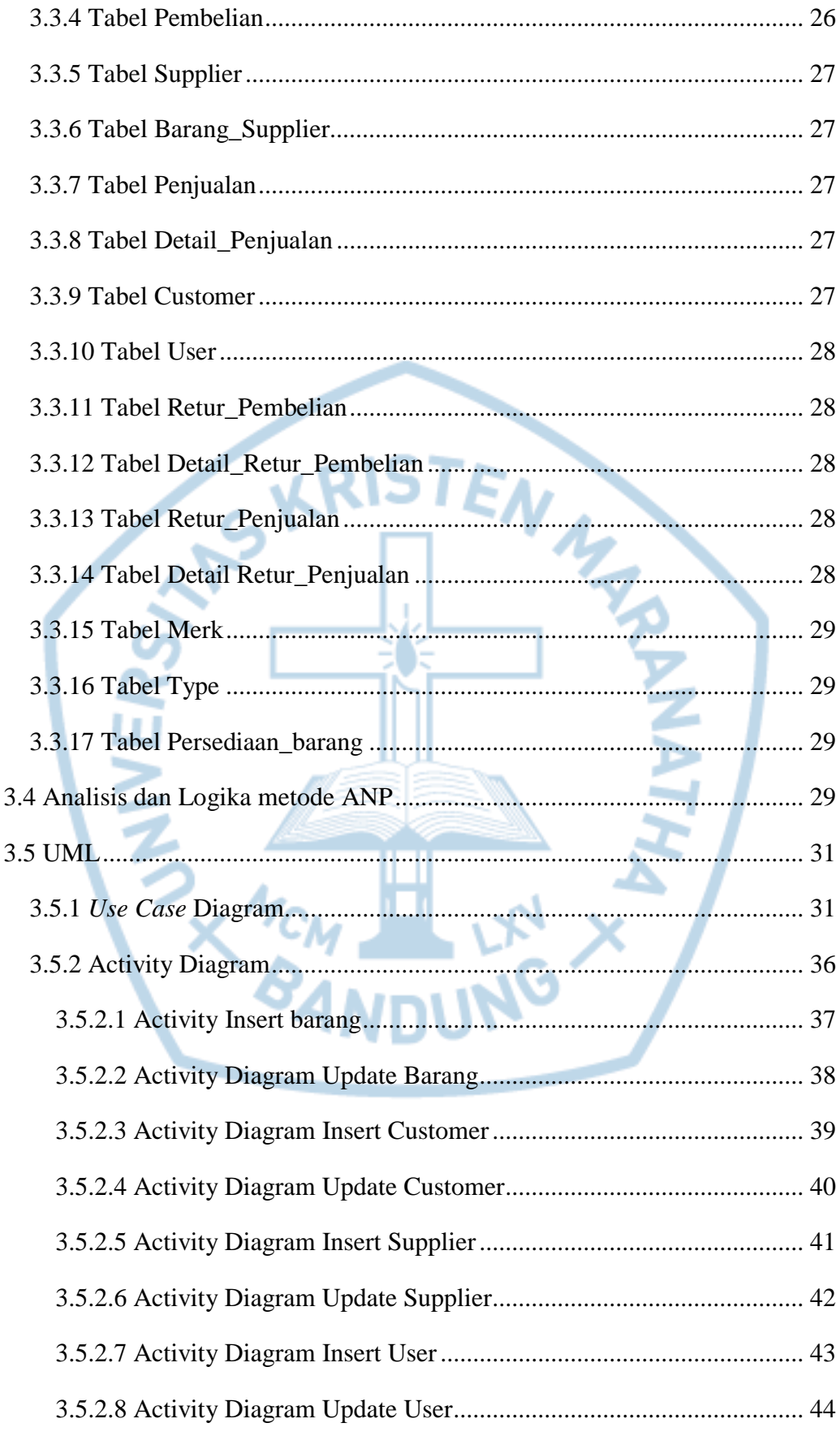

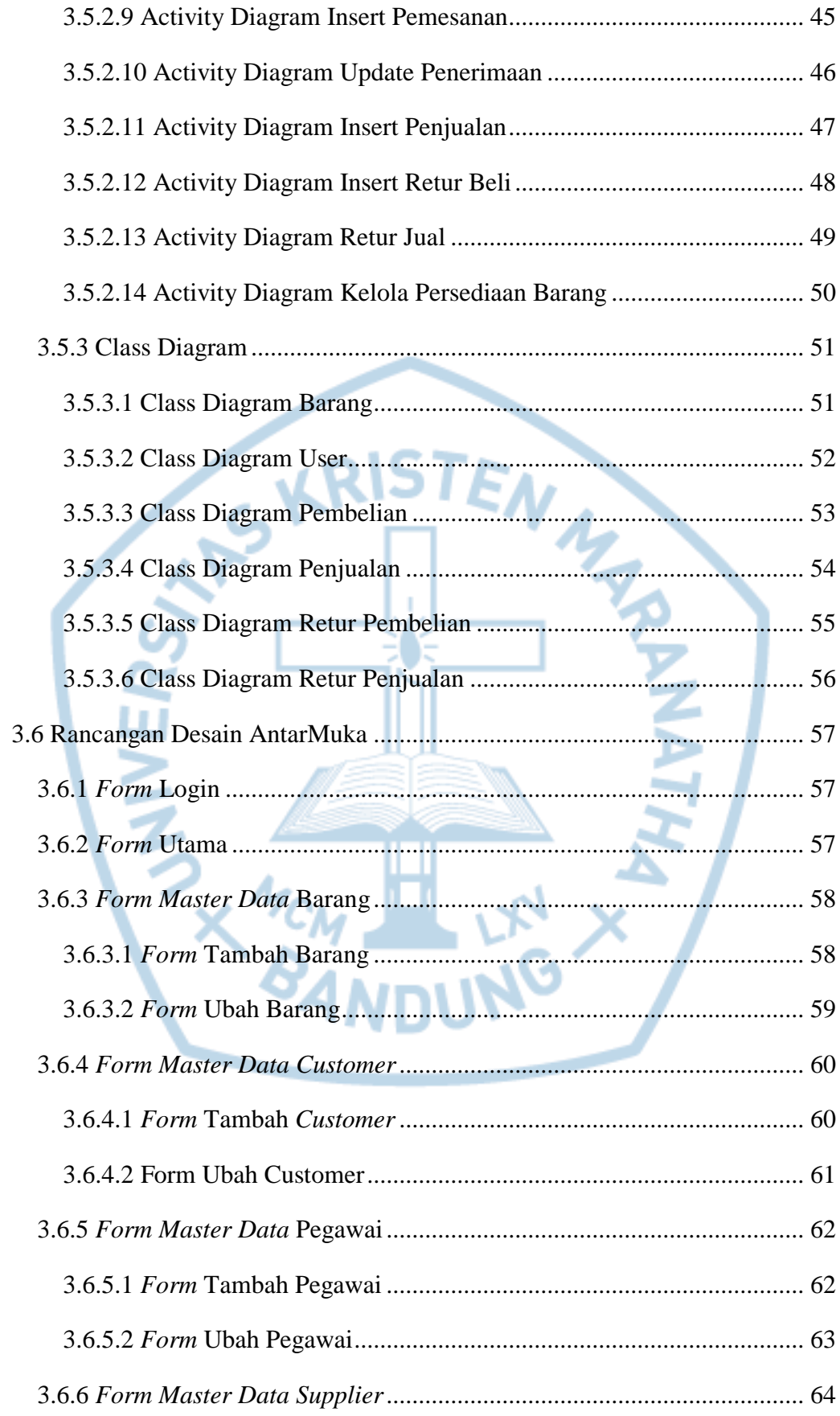

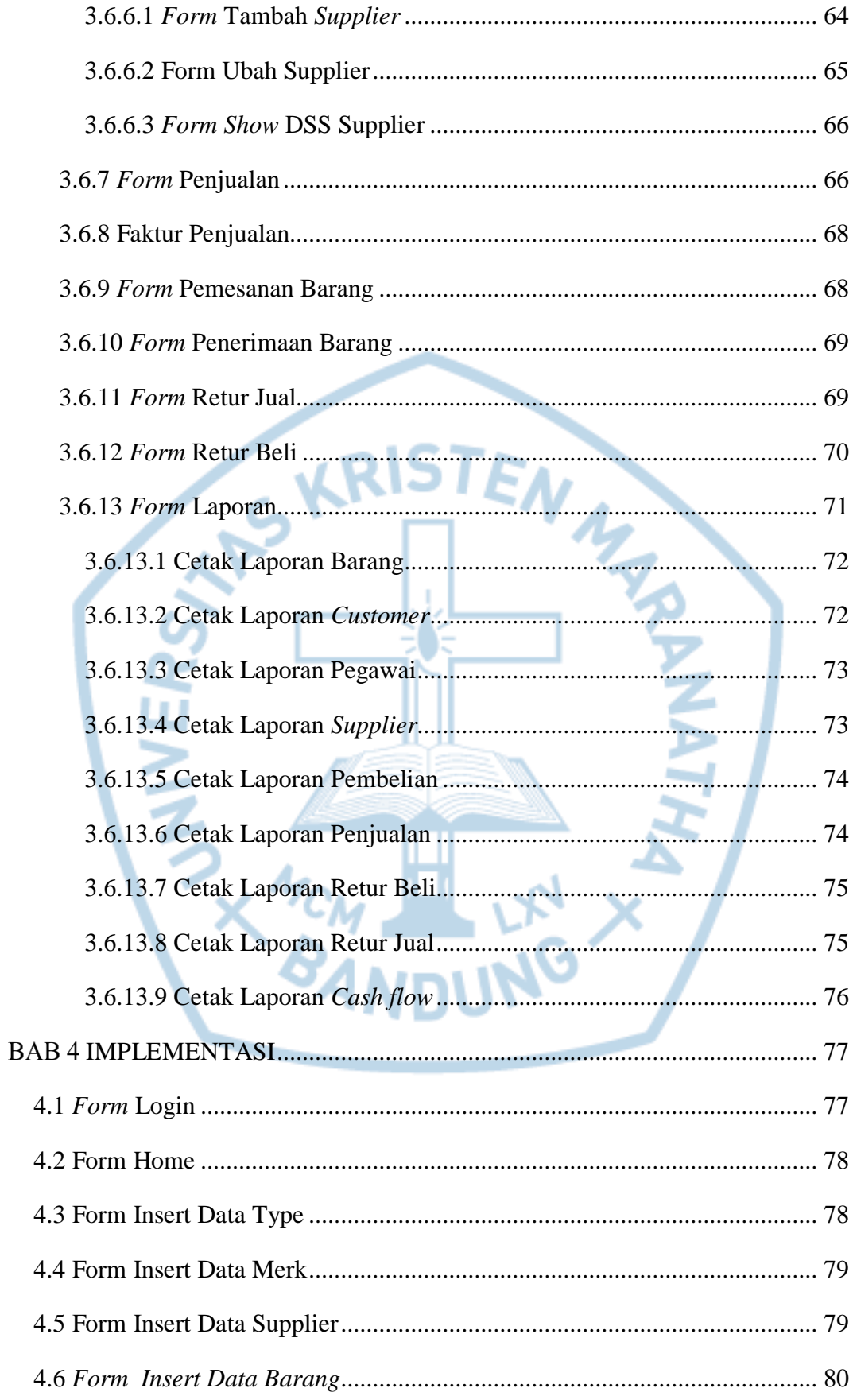

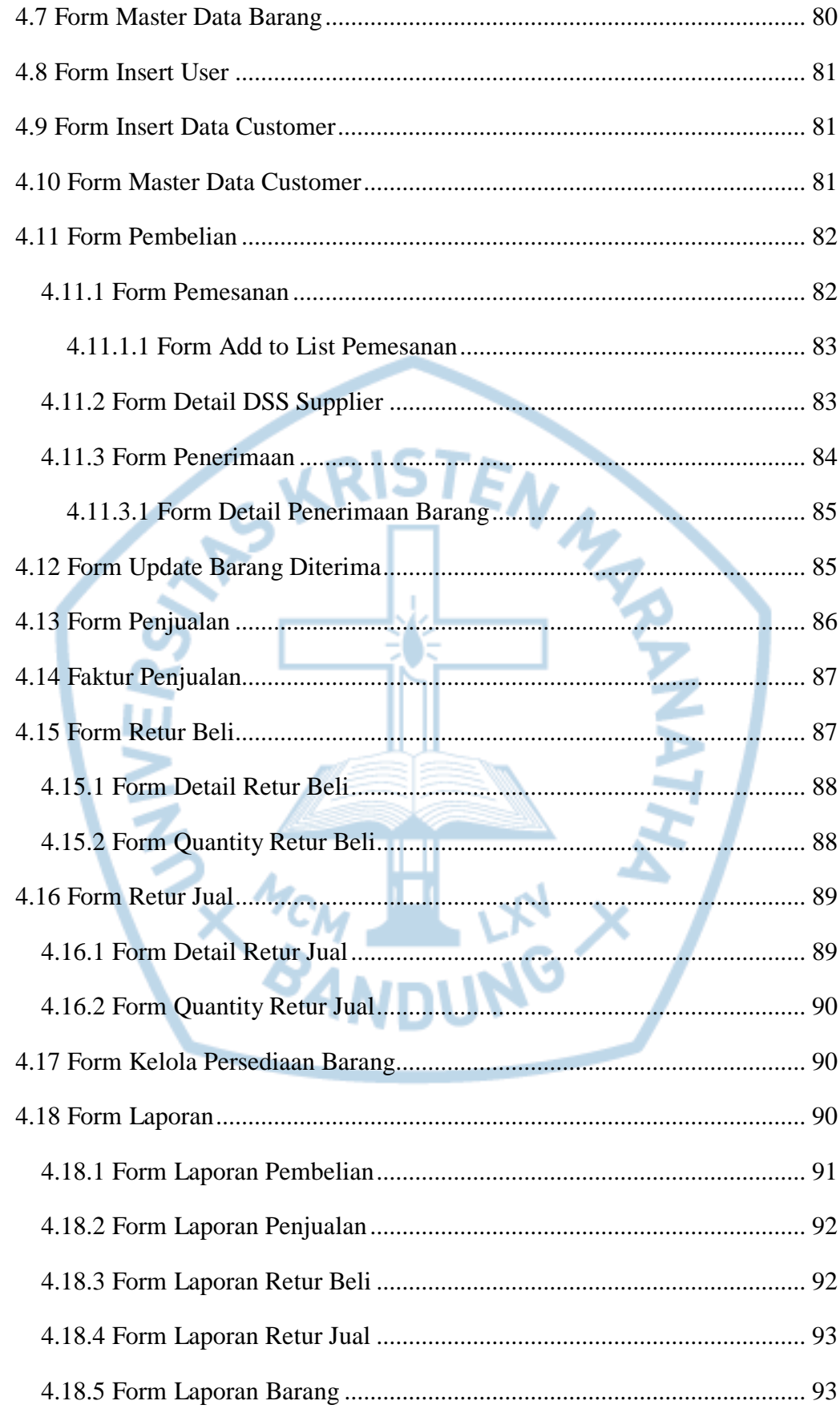

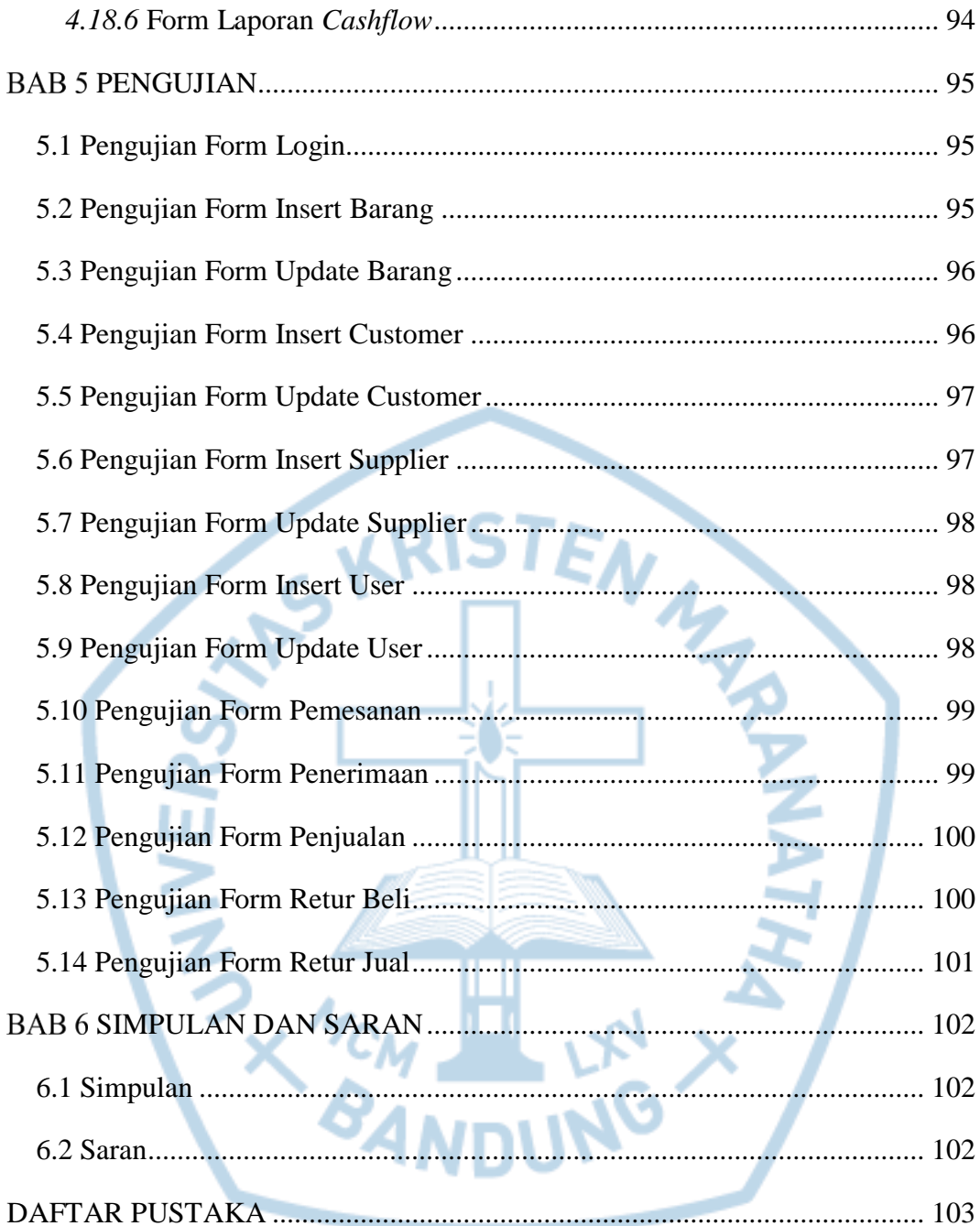

### **DAFTAR GAMBAR**

<span id="page-9-0"></span>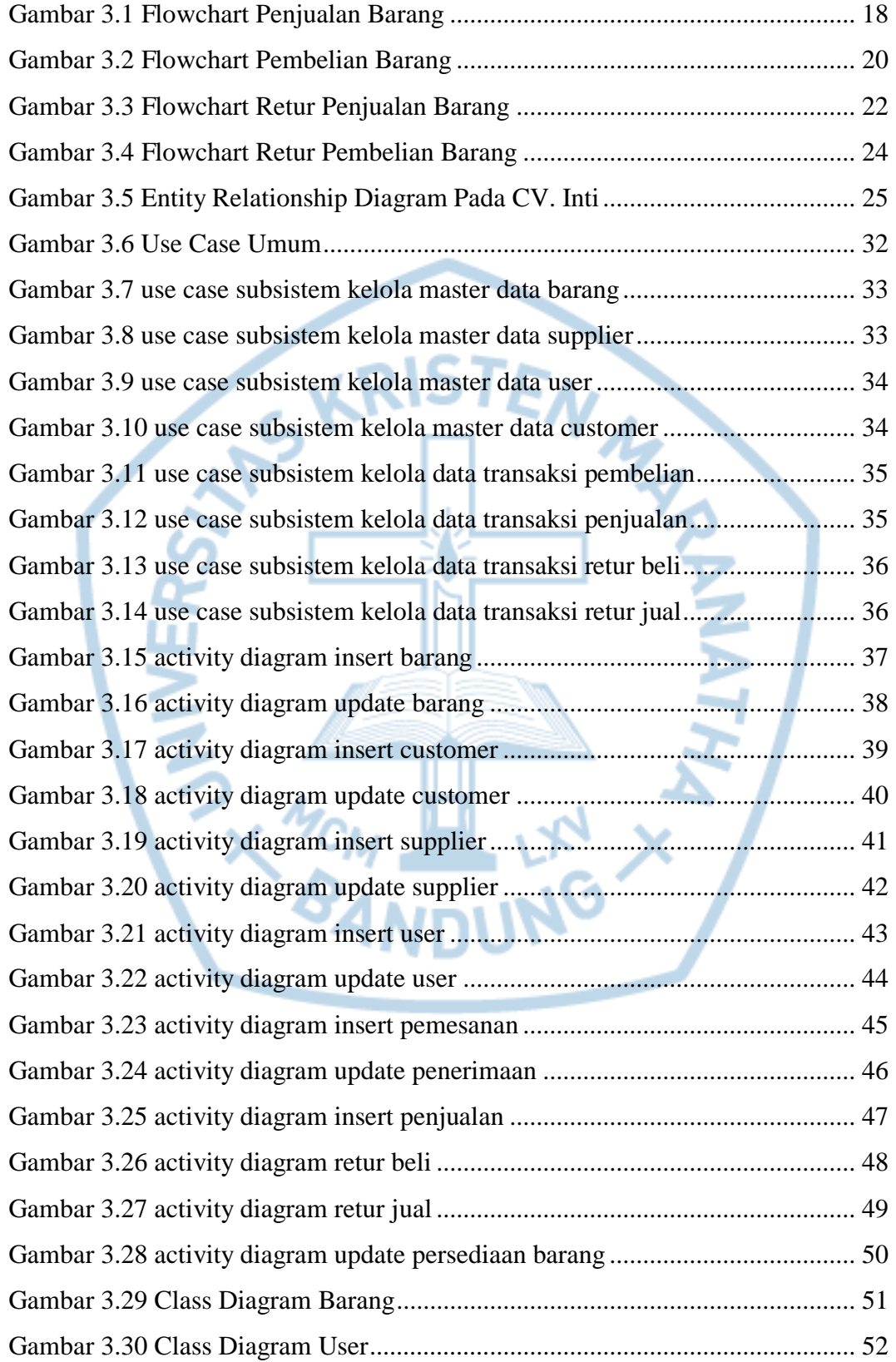

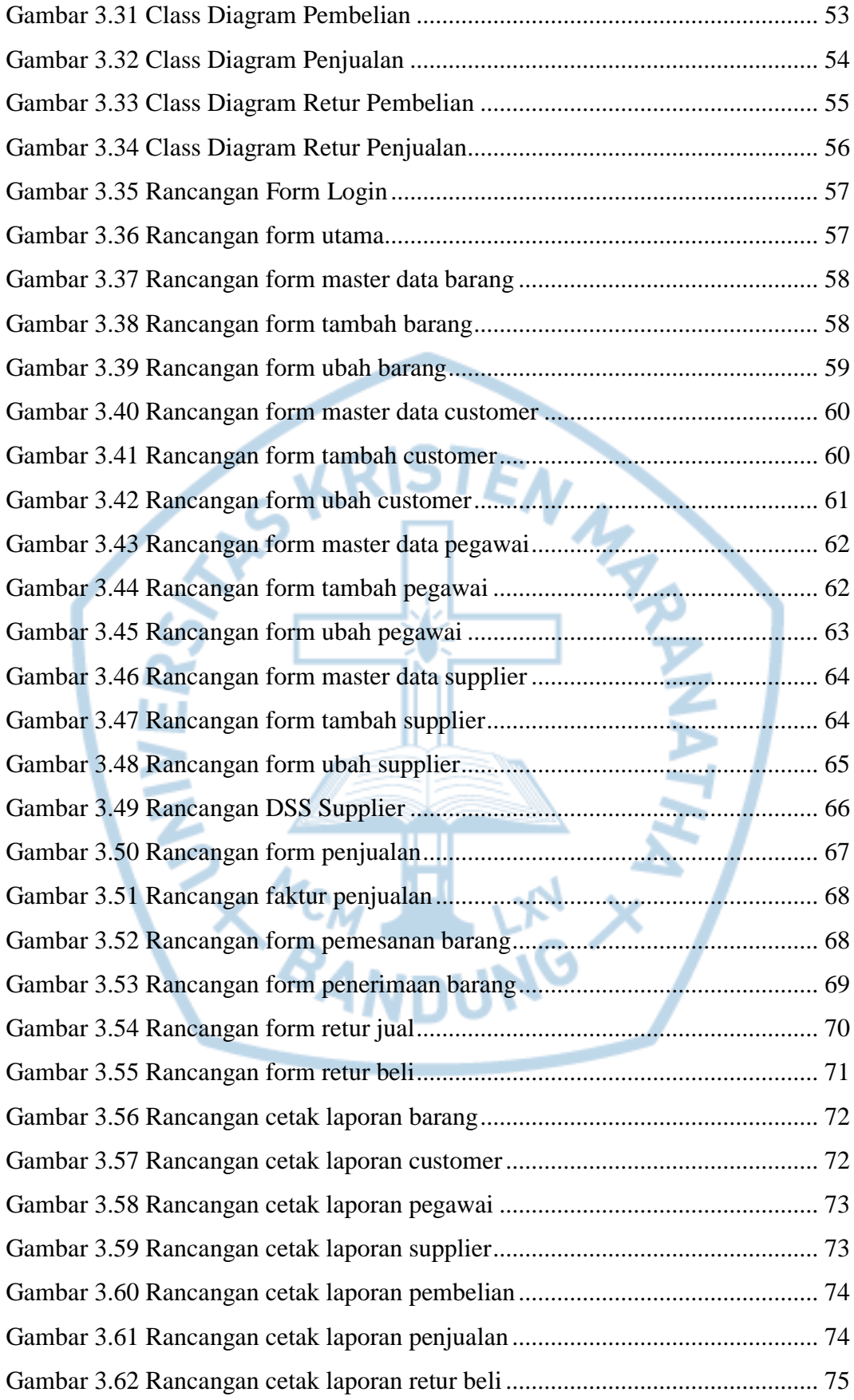

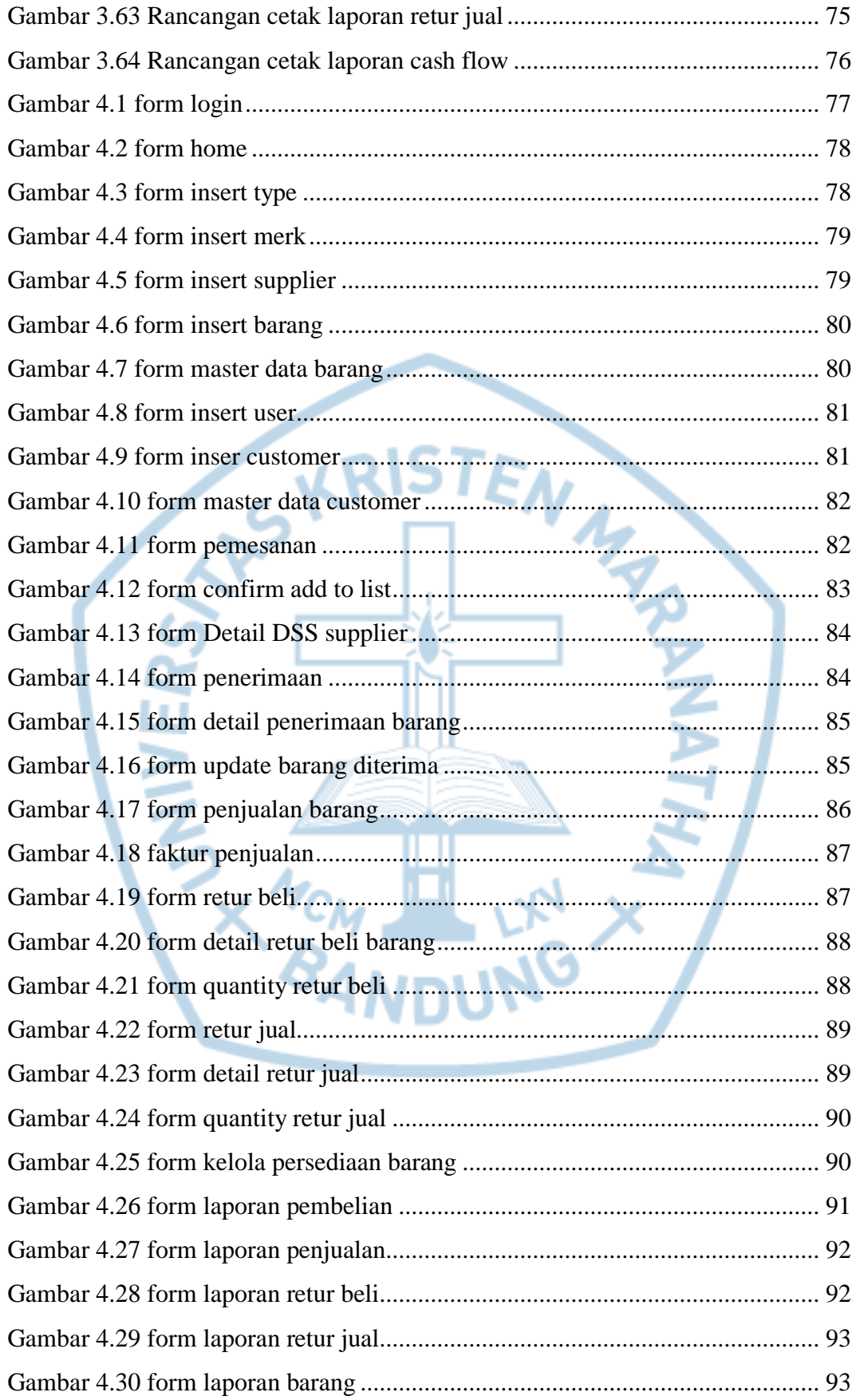

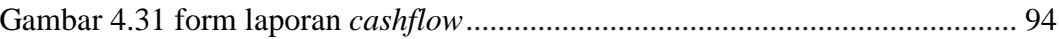

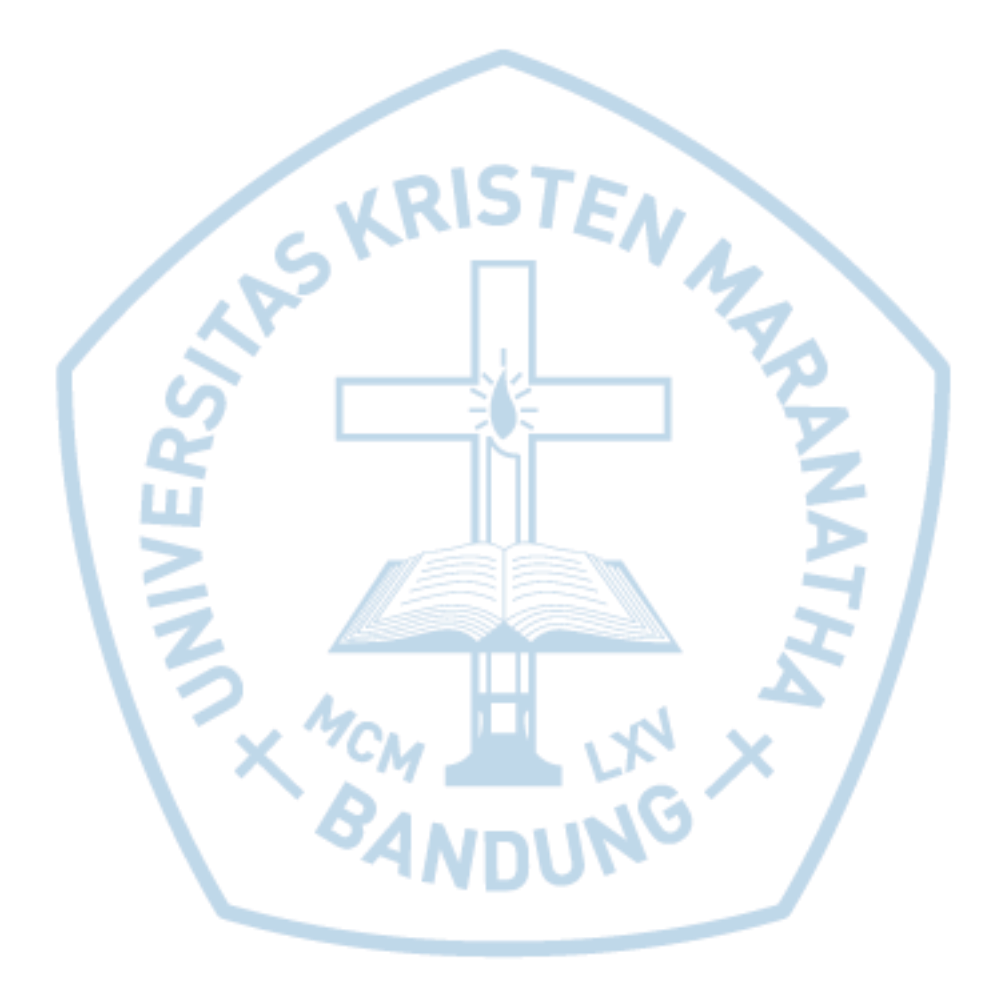

# **DAFTAR TABEL**

<span id="page-13-0"></span>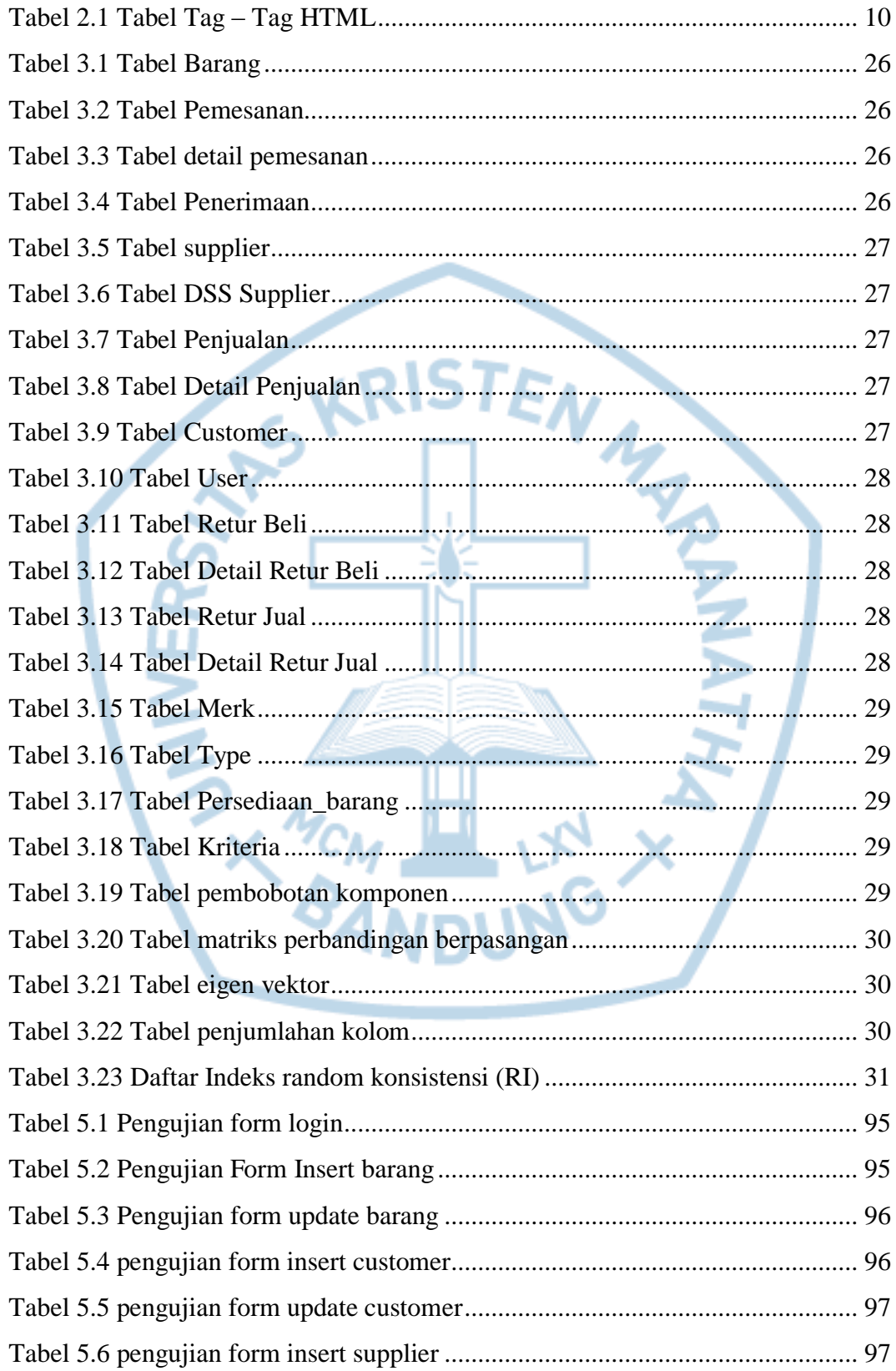

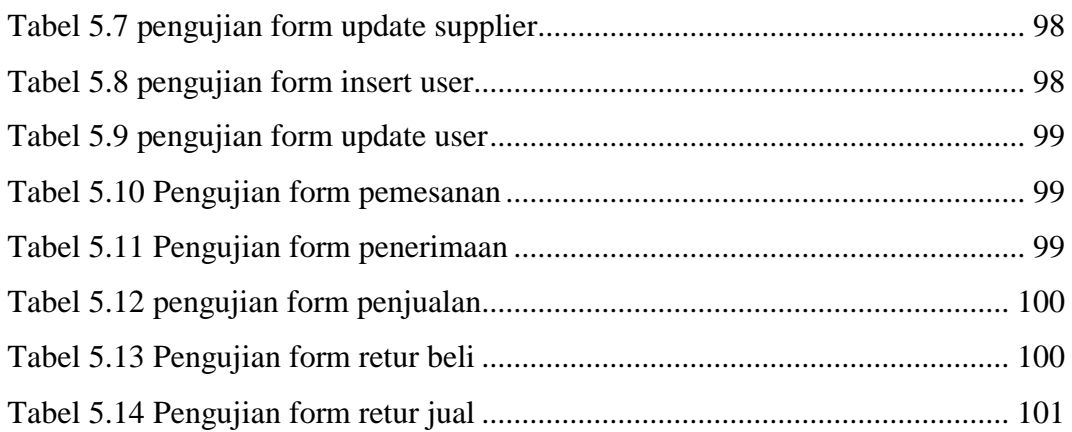

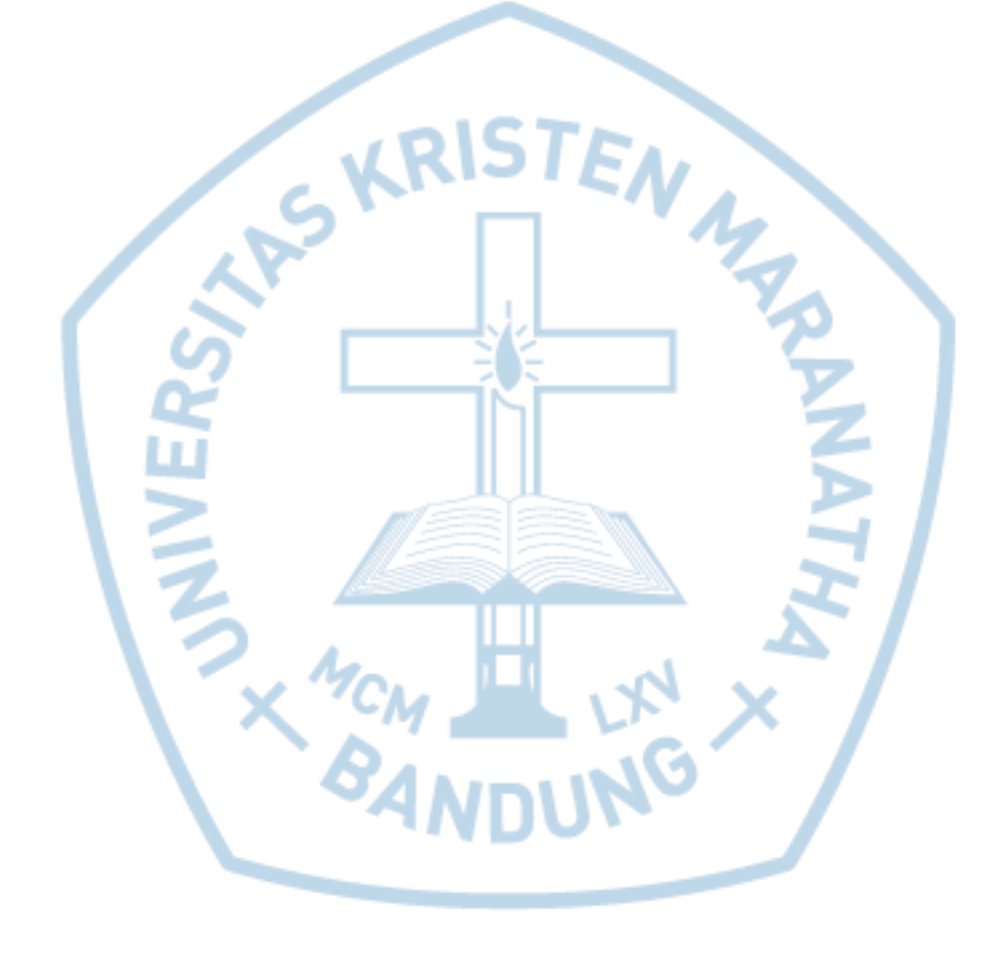

# **DAFTAR NOTASI/ LAMBANG**

<span id="page-15-0"></span>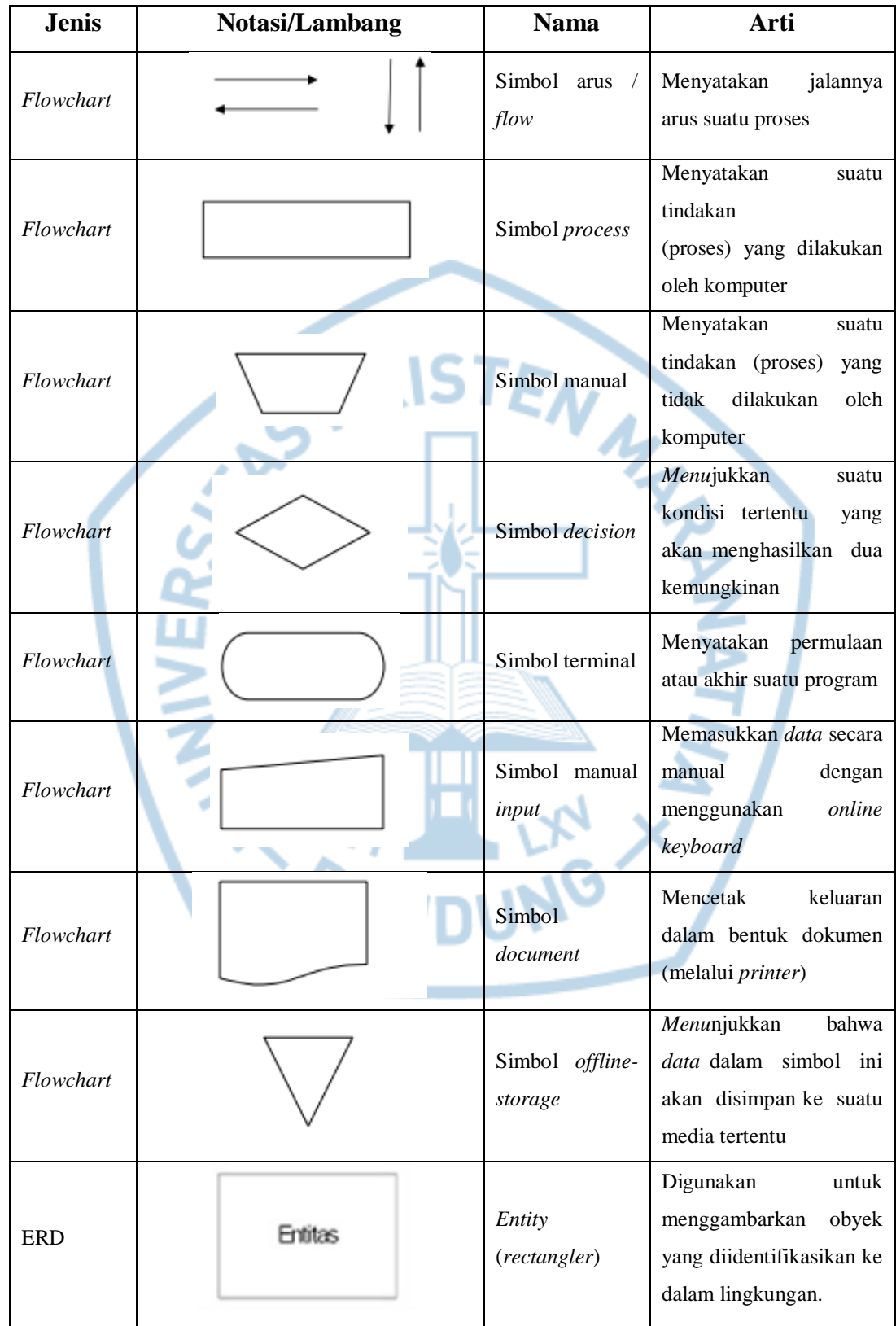

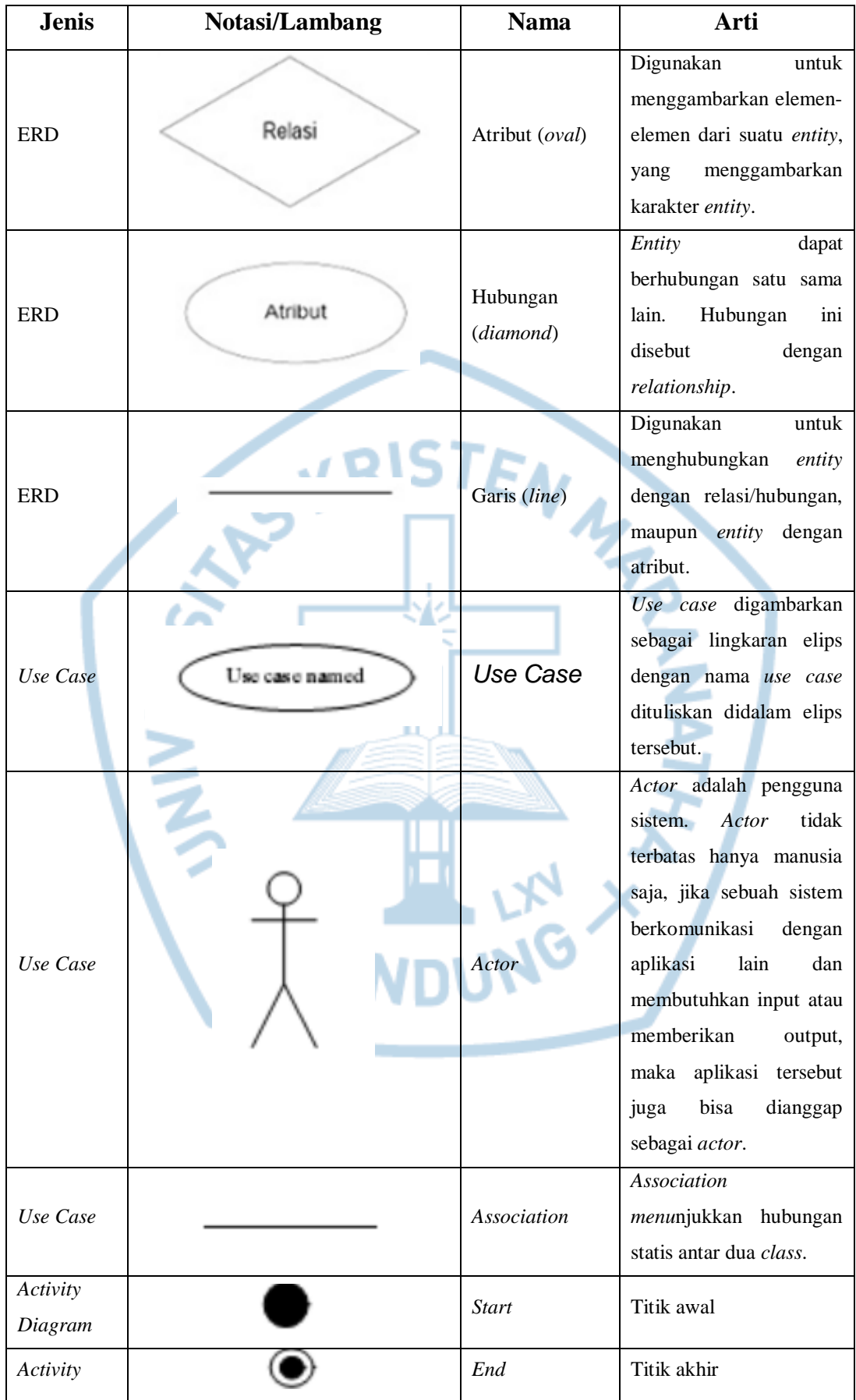

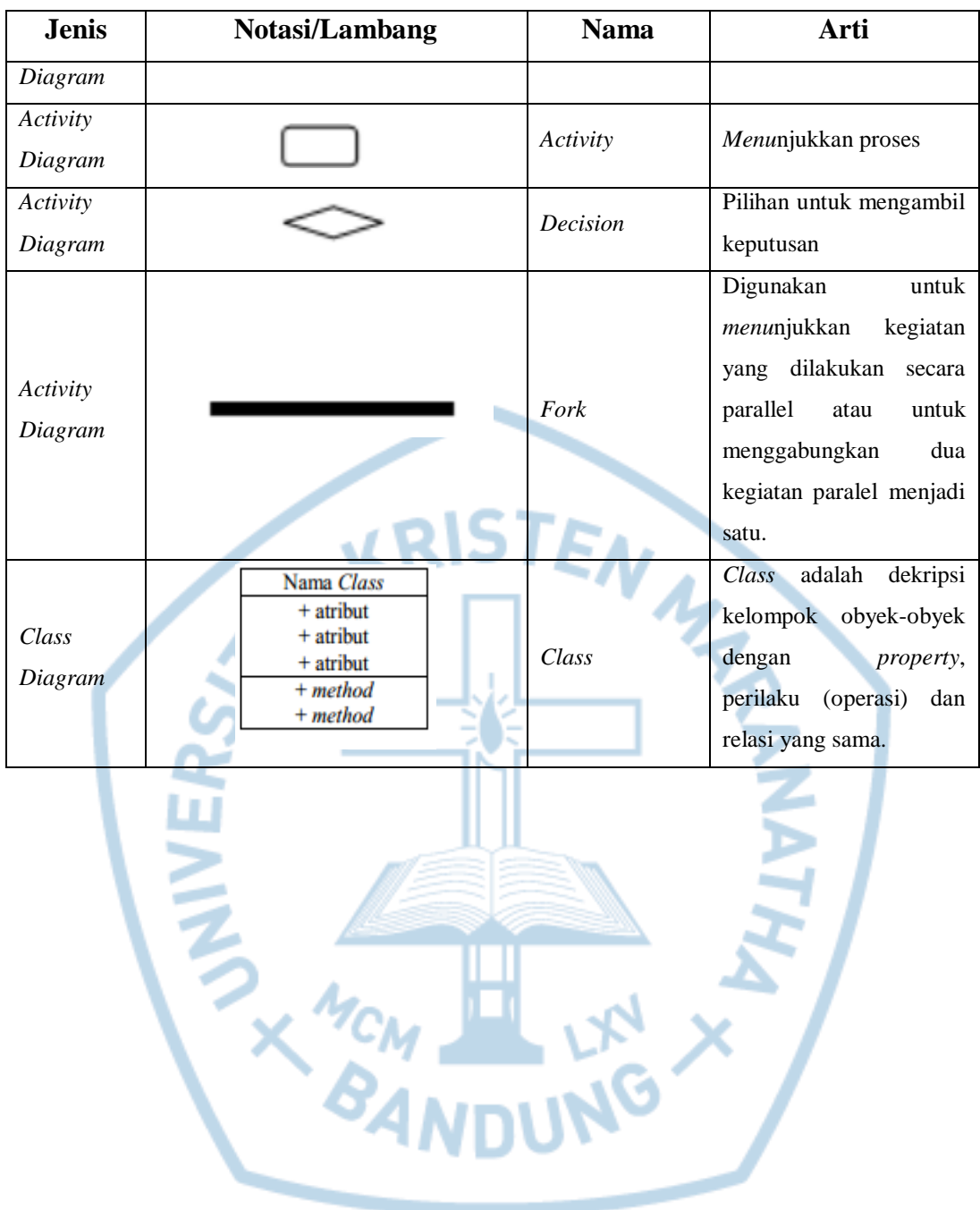

# **DAFTAR SINGKATAN**

<span id="page-18-0"></span>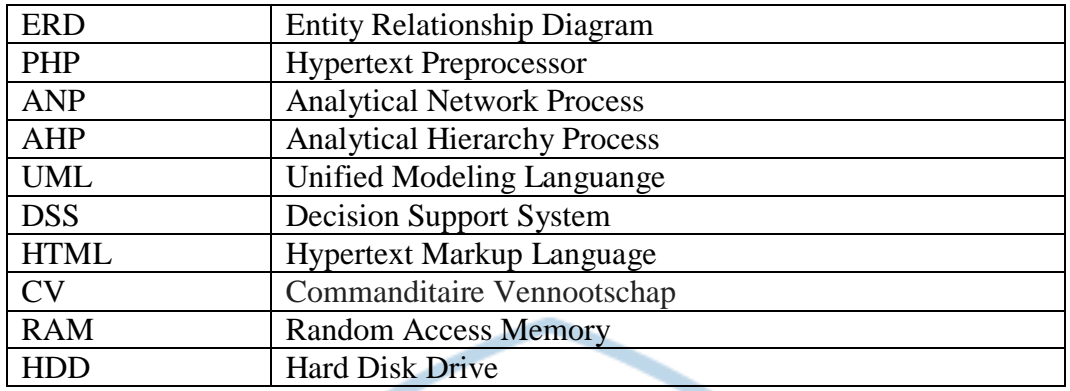

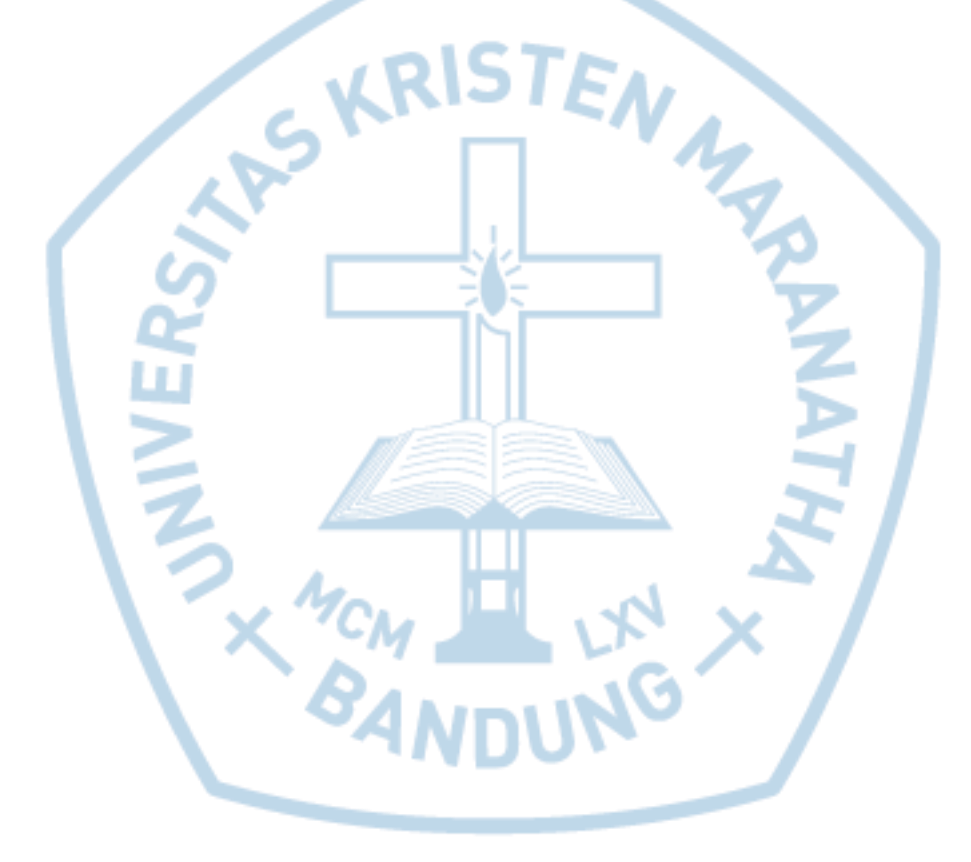

### **DAFTAR ISTILAH**

<span id="page-19-0"></span>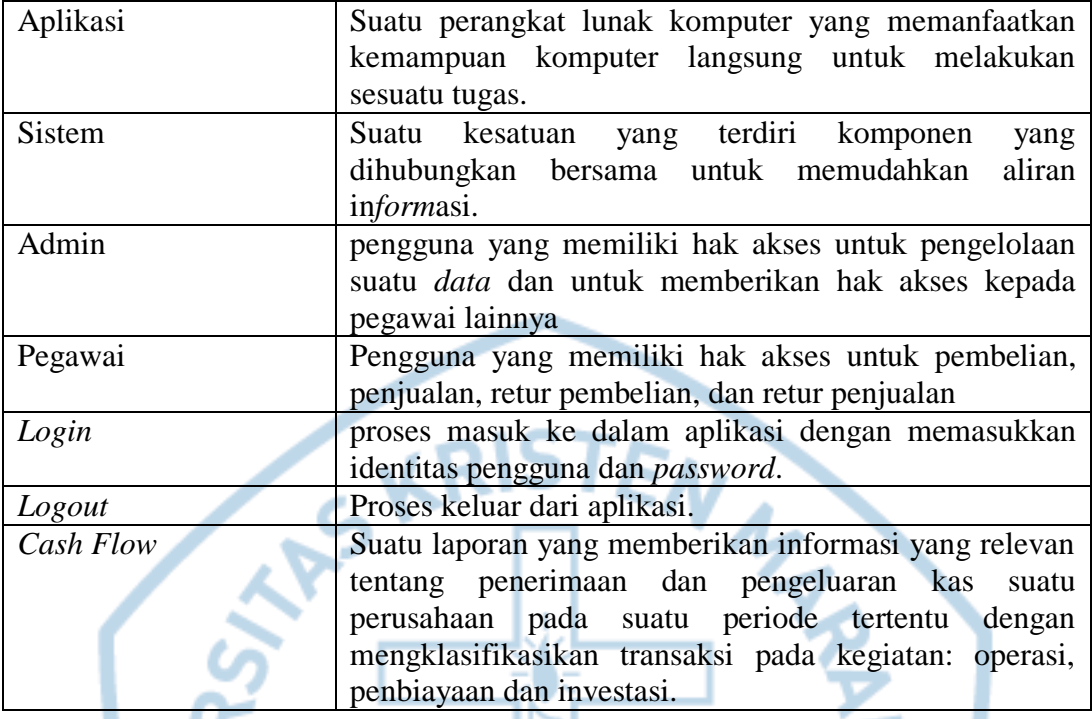

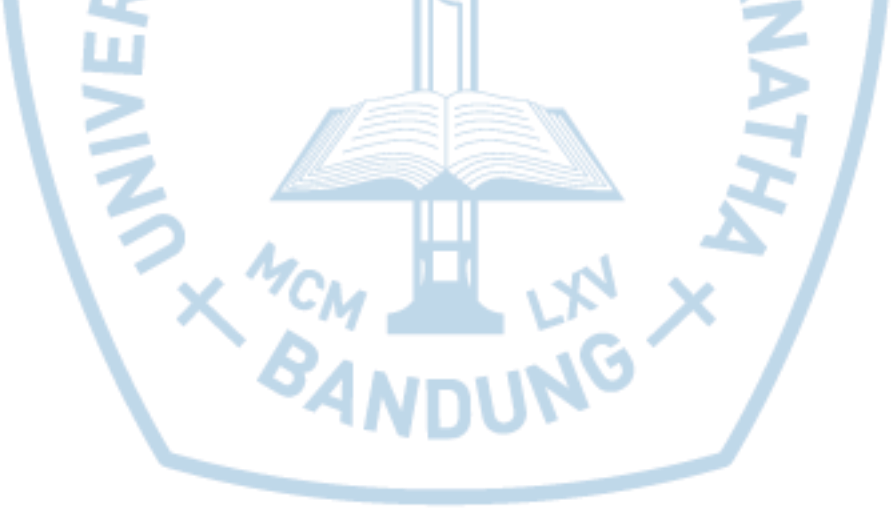